Clojure

13 ISBN 9787115395942

出版时间:2015-8

[ ] Luke VanderHart, [ ] Ryan Neufeld

页数:399

译者:王海鹏,徐宏宁

#### 版权说明:本站所提供下载的PDF图书仅提供预览和简介以及在线试读,请支持正版图书。

www.tushu000.com

 $\rm{Clojure}$  and  $\rm{Clojure}$ 

 $C$ lojure  $C$ 

Luke VanderHart Clojure ClojureScript Cognitect Clojure Cognitect Clojure CTO<br>Practical Clojure Apress ClojureScript: Up and Running O'Reilly ClojureScript: Up and Running O'Reilly

Ryan Neufeld

Cognitect

er in the Ryan constant results are results as a constant results in the Ryan constant  $\mathbb{R}$ 

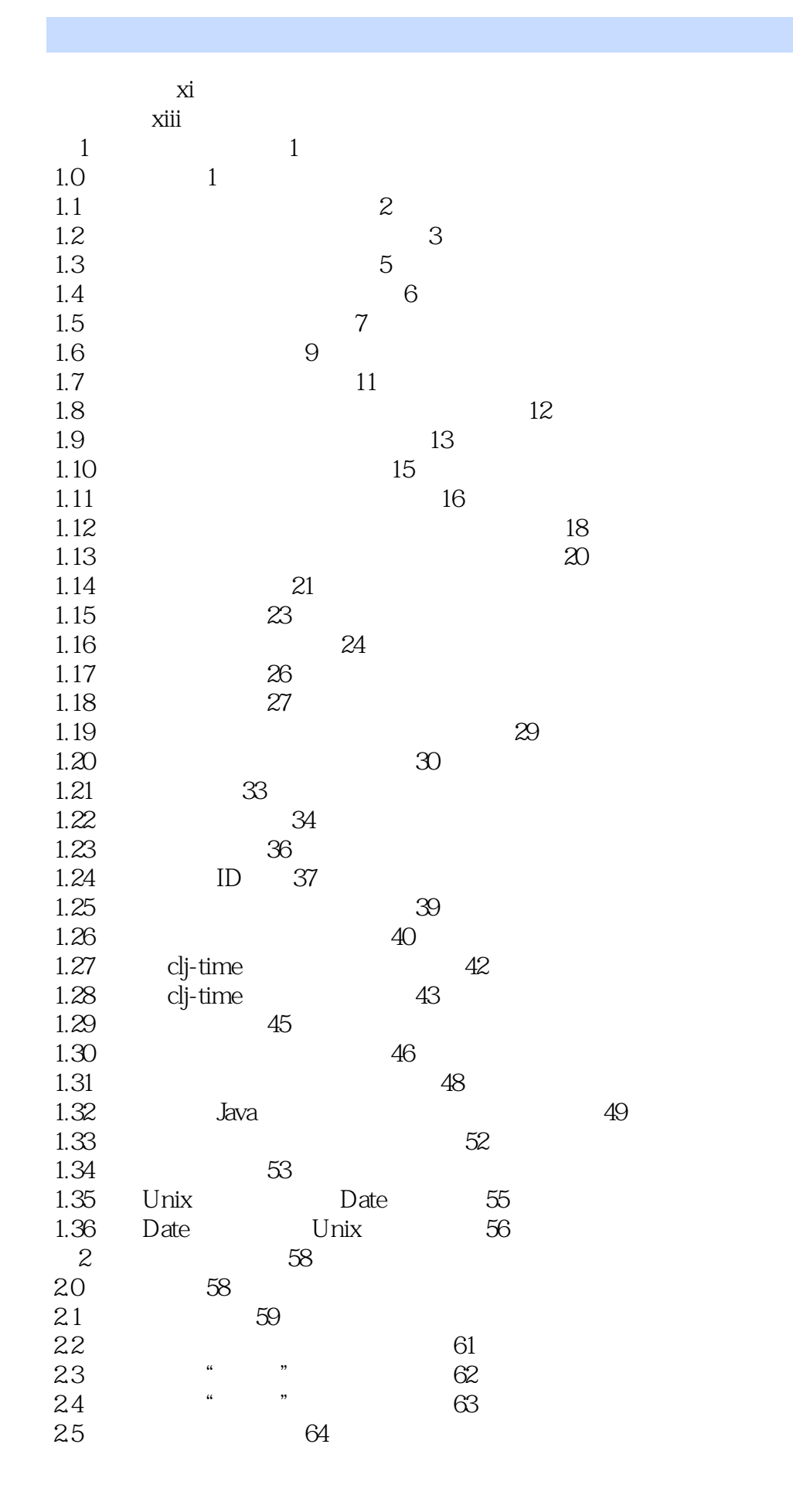

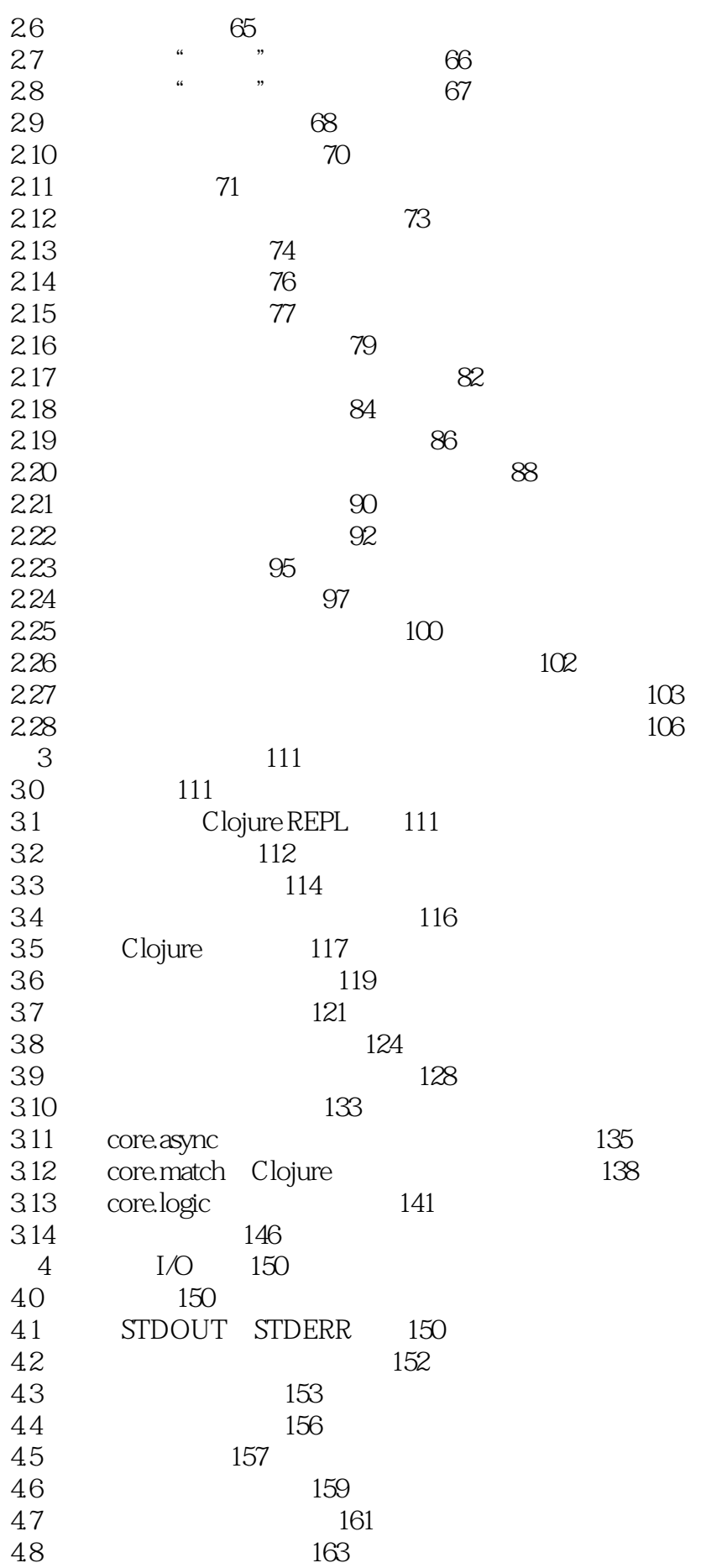

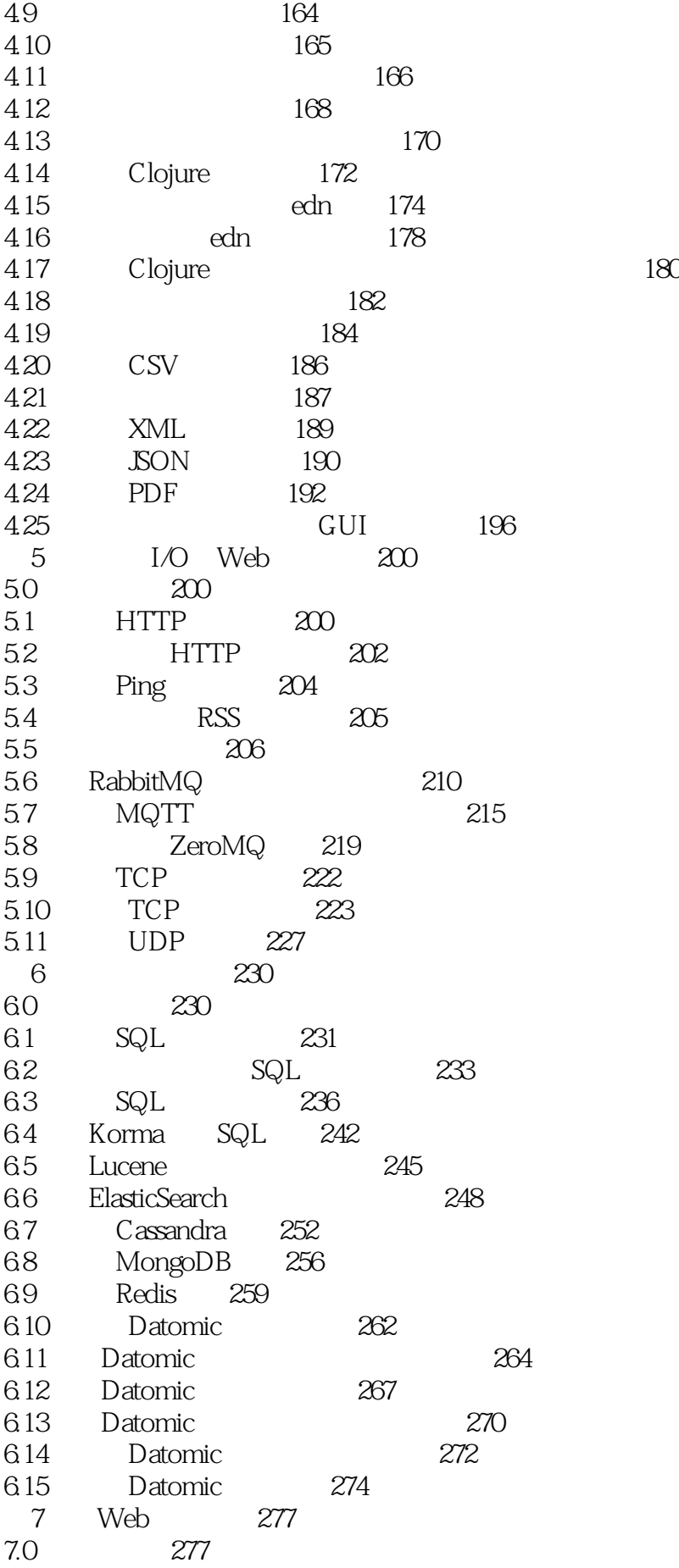

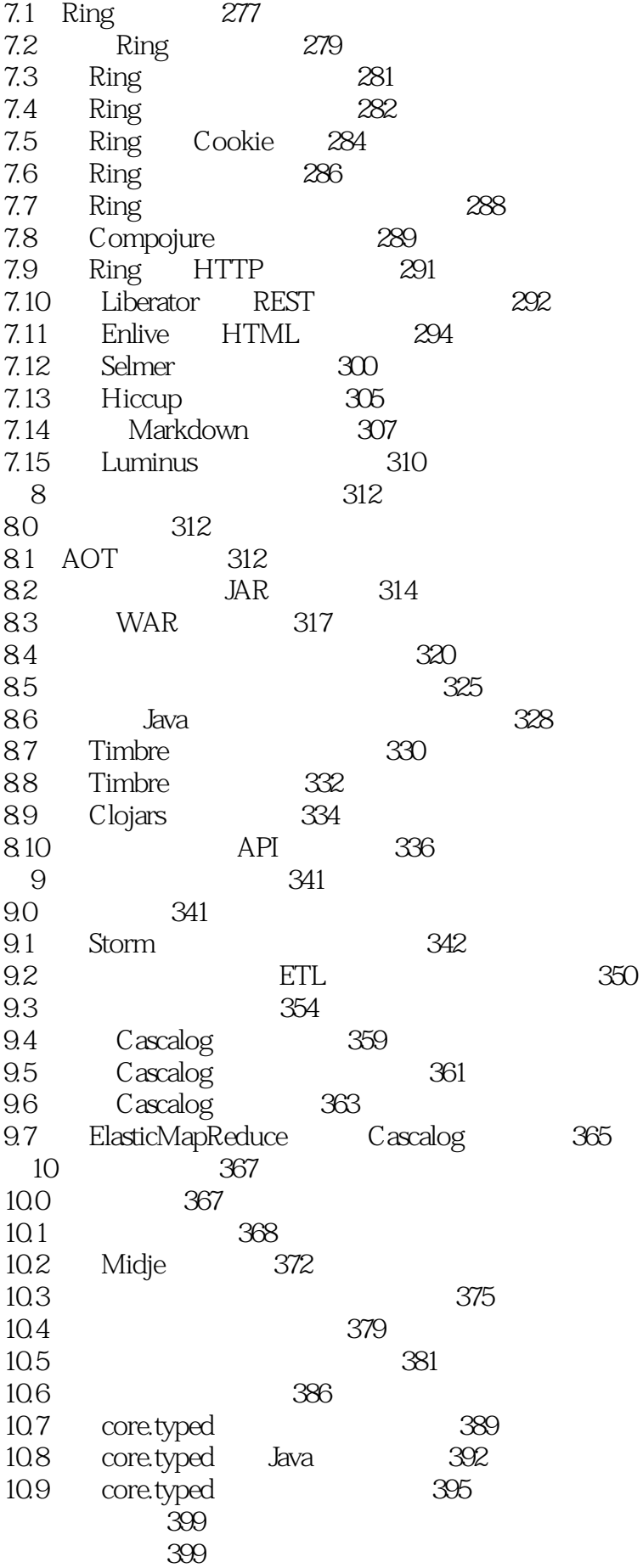

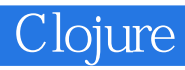

译就出影印版的好了,能够学Clojure的人,应该英文还不错吧。还好书里代码够多,如果大部分是文

本站所提供下载的PDF图书仅提供预览和简介,请支持正版图书。

:www.tushu000.com